#### Information on ACS\_INSTANCE and ports Port Allocation

• [Daemon ports](#page-0-0)

 $\bullet$ 

- [ACS services ports](#page-0-1)
- [ACS container ports](#page-1-0)
- [Client ports](#page-1-1)
- [Background info on using ports in ACS](#page-1-2)
- The environment variable ACS\_INSTANCE was introduced to allow developers / testers to run several independent instances of ACS and related software on one machine, without getting side effects other than reduced resources.
- In operational environments this variable should not be used, or should be set to 0. instance 0 is the default set in .acs/.bash\_profile
	- $\circ$  instance 0 is privileged to other instance numbers because it allows running more containers per machine, see below.
- See also [FAQAcsInstance](https://confluence.alma.cl/pages/viewpage.action?pageId=54002502)
- Allowed value for ACS\_INSTANCE are 0-9
- All ACS services (not daemons!) calculate their port number using ACS\_INSTANCE as an offset.

ACS uses certain port ranges only, to avoid conflicts among ACS processes (especially when running multiple ACS\_INSTANCEs), but also to be more predictable for other software.

There are several port ranges reserved / used by ACS:

#### <span id="page-0-0"></span>Daemon ports

An ACS daemon is run as a single instance per computer, using a fixed port independently of \$ACS\_INSTANCE because it handles all acs instances. The same applies to the "Imp" child processes of the services daemon.

ACS reserves the port range 2900 - 2999 for daemon ports.

Currently we use:

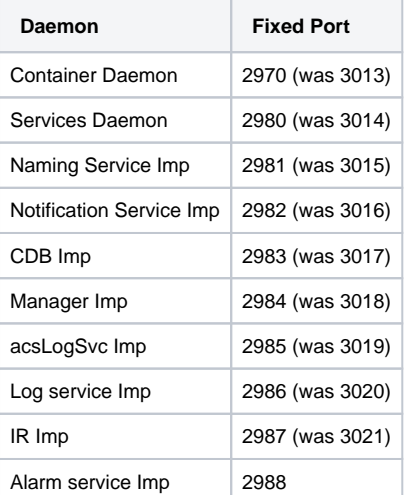

#### <span id="page-0-1"></span>ACS services ports

ACS reserves the port range 3000 - 3999 for services ports.

The actual port number is calculated using the following formula:

port = 3000 + ACS\_INSTANCE\*100 + port offset

which means 50 possible port offsets for ACS services per ACS instance (the other 50 are for containers, see below). Currently we use

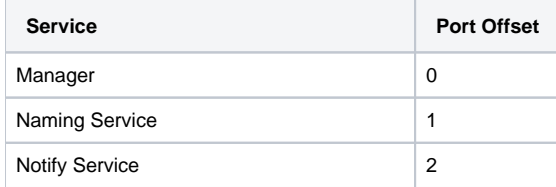

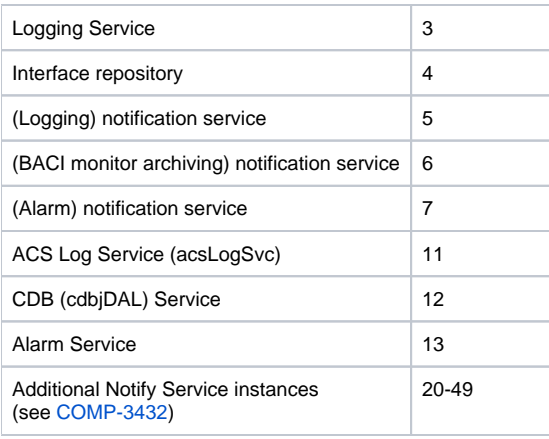

How about federated manager instances?

### <span id="page-1-0"></span>ACS container ports

ACS reserves the port range 4000 - 4999 for container ports.

However the allocation of container ports depends on the ACS instance, with instance 0 getting the large range 4000-4999, while containers from other ACS instances each have to fit in the range of 100 ports that they share with the ACS services, according to the same offset formula.

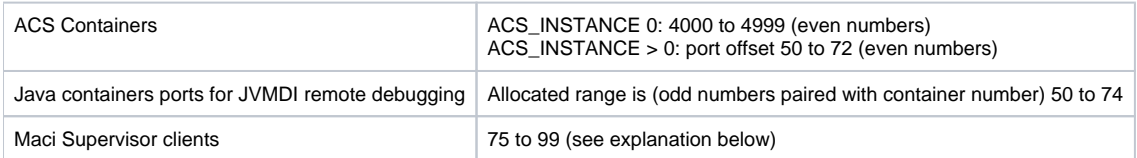

## <span id="page-1-1"></span>Client ports

Maci supervisor clients share the port offset range 75 - 99 (above the container port range).

This may be not necessary any more. See comment "Ports for Maci Supervisors" below for the historical context.

Other client applications using C++ SimpleClient, Java ComponentClient etc pick ports freely, typically in a higher port range > 40.000.

# <span id="page-1-2"></span>Background info on using ports in ACS

Utility APIs/classes are provided to access dynamic port numbers:

- C++ acsutilPorts.h
- Java alma.acs.util.ACSPorts
- Python - [AcsutilPy.](https://ictwiki.alma.cl/twiki/bin/edit/CommonInf/AcsutilPy?topicparent=CommonInf.AcsPortsAllocation;nowysiwyg=0)ACSPorts
- Bash acsstartupAcsPorts (source it)

APIs and utilities are available to calculate proper port numbers.

Notice that persistent port numbers in services and containers are essential to the implementation of persistent connections, i.e. connections that are still valid after a restart of the service/container/component. Therefore when re-starting ACS services or containers, their ORBs must use the same port as in the previous run. For containers, the scripts from module acsstartup protect and find these ports in \$ACSDATA/tmp/\$ACS\_INSTANCE /USED\_CONTAINER\_PORTS, while for the services most of them have fixed ports anyway, and only for the additional notify services the daemons take care of protecting the ports.

Does not really belong here but may be interesting: The Alma Exec subsystem uses port 10162 as default for SNMP traps.